### 한국복지패널을 이용한 패널분석모형 산책

### 한국복지패널 데이터 설명회 2024.04.18

### 김현식

sochyunsik@khu.ac.kr

경희대학교 사회학과

### 목차

- 1: 자료 소개
- 2: 기초 분석
- 3: 일반최소제곱법
- 4: 고정효과모형
- 5: 확률효과모형
- 6: Hausman 검정

### 1: 자료 소개

- 연구 가설
- 종단자료 만들기

### 연구 가설 1

- 장애인과 비장애인의 노동조합 임금프리미엄 효과 분석
	- 김현식, 2021, 장애인의 노동조합 참여와 임금 차이, 장애와 고용, 31(4), 107-126
	- 장애인 임금 노동자를 무조합원, 비조합원, 조합원으로 구분한 후 임금을 비교하면, 비조합원의 임금은 무조합원의 임금과 별 차이를 보이지 않았으나 조합원은 무조합원에 비해 높은 임금을 받았다

### • 연구 자료

- https://www.koweps.re.kr:442/main.do
- 한국복지패널 15차를 제외한 8차~18차년도 자료
- 종속 변수로 사용되는 한달 평균 임금은 8차~18차년도에 측정
- 혼동 변수 중 일을 시작한 년도에 대한 질문이 15차년도에 없었음
- 한국복지패널 홈페이지에서 회원 가입 후 간단한 데이터 사용 설문을 진행하고 자료를 다운 받을 수 있음
- 이 분석에서는 1\_18차 결합데이터 파일 중 "koweps\_hp01\_18\_long\_240329.sav"를 사용
- 한국의 많은 자료들이 SPSS 파일로 만들어져 있기 때문에 여기서는 SPSS 파일을 받았다고 가정하고 논의를 진행한다
- 패널의 유저가이드, 통합설문지, 통합코드북은 웹사이트에서 모두 다운받을 수 있음

### 연구 가설 2

- 설명 변수: 무조합원, 비조합원(2+3), 조합원
	- 문 6) (문1)의 ①번 응답자만) 직장에서 노동조합에 가입되어 있습니까?
		- ① 노동조함이 없음
		- ② 노동조합이 있으나 가입대상이 안됨
		- ③ 노동조합이 있고 가입대상이나 가입하지 않았음
		- ④ 노동조함에 가입하였음
- 종속 변수:
	- 로그 시간당 임금=ln(월 평균 임금/(주당 평균 시간\*4.345))

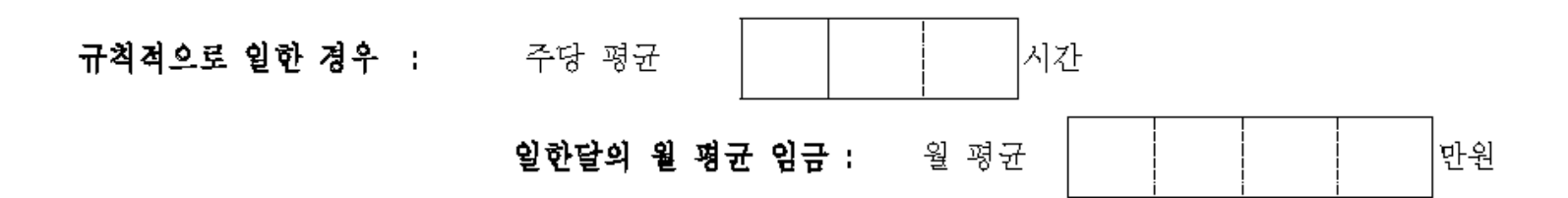

### 연구 가설 3

• 혼동 변수(confounding variables)

- 원인 변수와 결과 변수 모두에 영향을 주는 변수로 이 변수들을 통제하지 않으면 원인 변수가 결과 변수에 주는 영향이 왜곡(biased)되어 나타남
- 장애인 여부
- 응답년도, 연령, 성별, 교육수준, 혼인상태
- 근속년수, 5개 권역별 지역구분
- 사업체 규모나 업종, 직종 변수를 발견하지 못함

# 종단 자료 만들기 1

- Long form으로 되어 있는 종단 자료를 제공해 주기 때문에 각 년도별 자료를 가공할 필요가 없음
- long form 자료를 불러온 후 사용할 변수를 선택하고 재부호화하는 작업을 진행
- 필요한 변수만을 선택
- listwise deletion 후 분석 진행

### 종단 자료 만들기 2

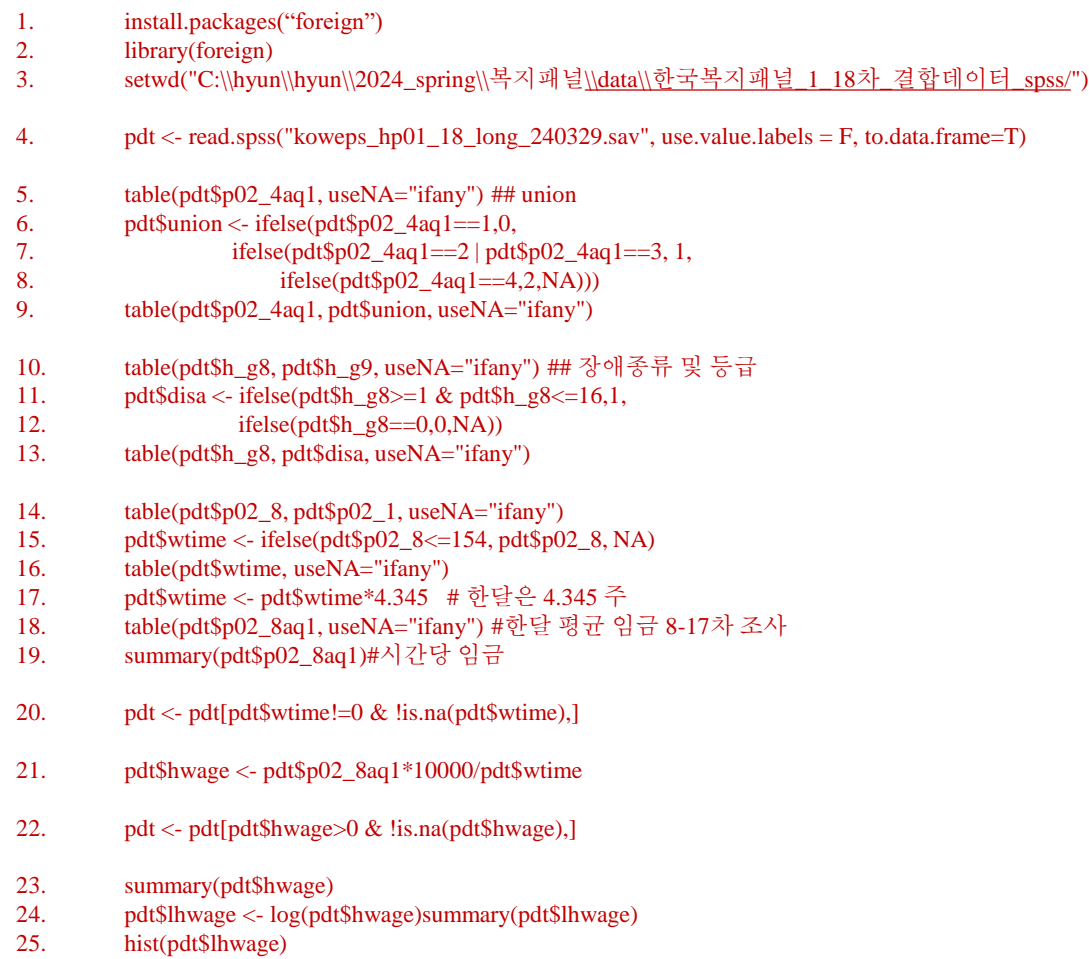

## 종단 자료 만들기 3

- 1. ### confounding
- 2. table(pdt\$year, useNA="ifany") # 응답년도
- 3. table(pdt\$h\_g4, useNA="ifany")
- 4. pdt\$age <- pdt\$year-pdt\$h\_g4 # 연령
- 5. table(pdt\$age, useNA="ifany")
- 6. plot(pdt\$age, pdt\$lhwage)
- 7. table(pdt\$h\_g3,useNA="ifany") # 성별
- 8. pdt $\text{gend} < -p$ dt $\text{th}$  g3-1
- 9. table(pdt\$h\_g6, useNA="ifany") # 교육수준
- 10. pdt $\delta$ edu <- c(0,0,1,2,3,4,5,5)[match(pdt $\delta$ h g6, 2:9)]
- 11. table(pdt\$h\_g6, pdt\$edu, useNA="ifany")
- 12. table(pdt\$h\_g10, useNA="ifany") # 혼인상태
- 13. pdt\$marst <- c(NA,1,2,3,3,0)[match(pdt\$h\_g10, 0:5)]
- 14. table(pdt\$h\_g10, pdt\$marst, useNA="ifany") # 미혼, 유배우자, 사별, 이혼### 일자리 변수
- 15. table(pdt\$p02\_4, useNA="ifany") ## 근무 시작 년, 15차 없음
- 16. pdt $\delta$ jdur <- pdt $\gamma$ ear-pdt $\gamma$ p02 4
- 17. table(pdt\$jdur, useNA="ifany")
- 18. table(pdt\$h\_reg5,useNA="ifany") # 5개 권역별 지역구분
- 19. pdt\$reg <- pdt\$h\_reg5-1 #서울, 광역시, 시, 군, 도농복합군
- 20. adt <- subset(pdt, select=c(h\_pid, wv, union, hwage, lhwage, disa,
- 21. year, age, gend, edu, marst, jdur, reg))
- 22.  $\text{adt} < \text{adt}$ [complete.cases(adt),]
- 23. write.csv(adt, "C:\\hyun\\hyun\\2024\_spring\\복지패널\\data\\adt.csv")
- 24. save(adt, file="C:\\hyun\\hyun\\2024\_spring\\복지패널\\data\\adt.RData")

### 2: 기초 분석

• 기초 분석

### • 평균과 다섯 요약값 보기

- summary(adt)
	- 논리적으로 가능하지 않은 값은 없는가?
	- 결측값은 없는가?
	- 변수들의 분포는 적절한가?

### > summary(adt)

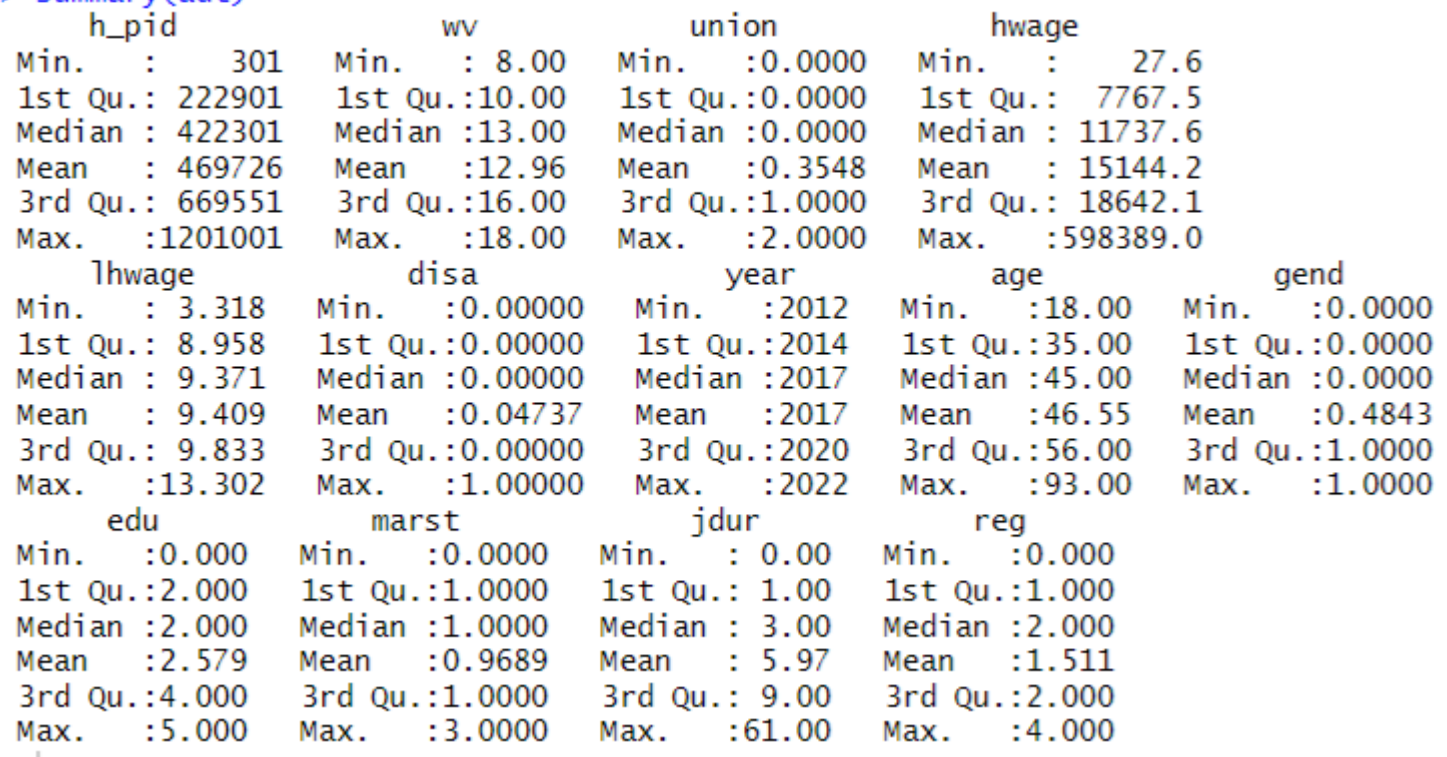

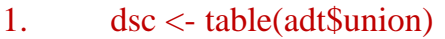

- 2. dsc < c(dsc, prop.table(table(adt\$union)))
- 3. dsc <- c(dim(adt)[1],-100,dsc[1],-dsc[4],dsc[2],-dsc[5],dsc[3],-dsc[6])
- 4. vcat <- c $(0,0,1,1,0,1,1,1,0,1)$

```
5. for (
i in 4:13) { 
6. vn \leq- names(adt)[i]
7. if (vcat[i-3]=-1) {
8. eval(parse(text=paste("tb <
- table(adt$",vn,")", sep="")))
9. eval(parse(text=paste("tb <
- cbind(tb, prop.table(table(adt$",
10. vn, "(*)(-100))", sep=""))
11. eval(parse(text=paste("tb <
- cbind(tb, table(adt$",
12. vn''[adt\$union==0]))", sep=""))
13. eval(parse(text=paste("tb <- cbind(tb, prop.table(table(adt$",
14. vn, "[adt$union==0]))*(-100))", sep="")))
15. eval(parse(text=paste("tb <
- cbind(tb, table(adt$",
16. vn, "[adt$union==1]))", sep="")))
17. eval(parse(text=paste("tb <- cbind(tb, prop.table(table(adt$",
18. vn, "[adt$union==1]))*(-100))", sep="")))
19. eval(parse(text=paste("tb <
- cbind(tb, table(adt$",
20. vn, "[adt$union==2]))", sep="")))
21. eval(parse(text=paste("tb <
- cbind(tb, prop.table(table(adt$",
22. vn, "[adt$union==2]))*(
-100))", sep="")))
23.
       }
```
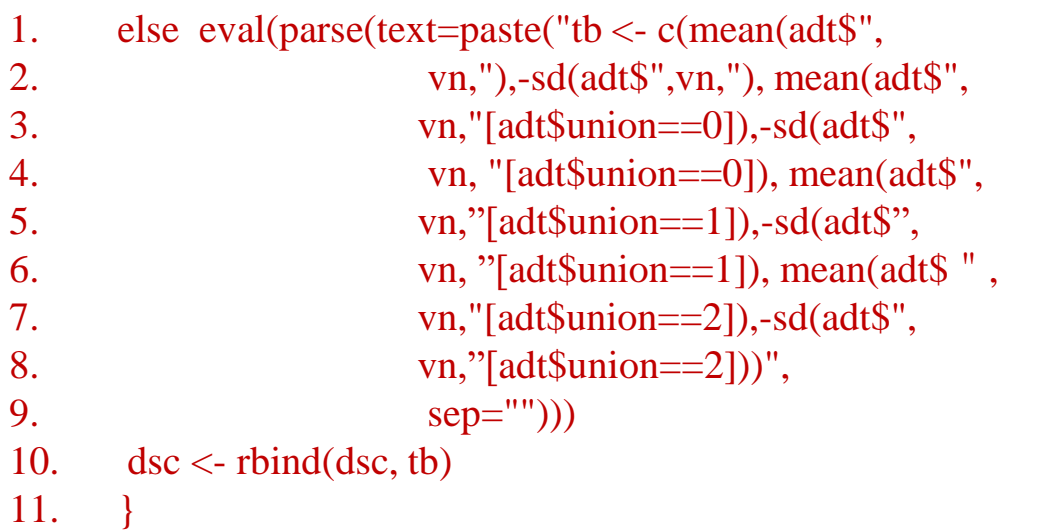

12. write.csv(dsc, "C:\\hyun\\hyun\\2024\_spring\\복지패널\\data\\dsc.csv")

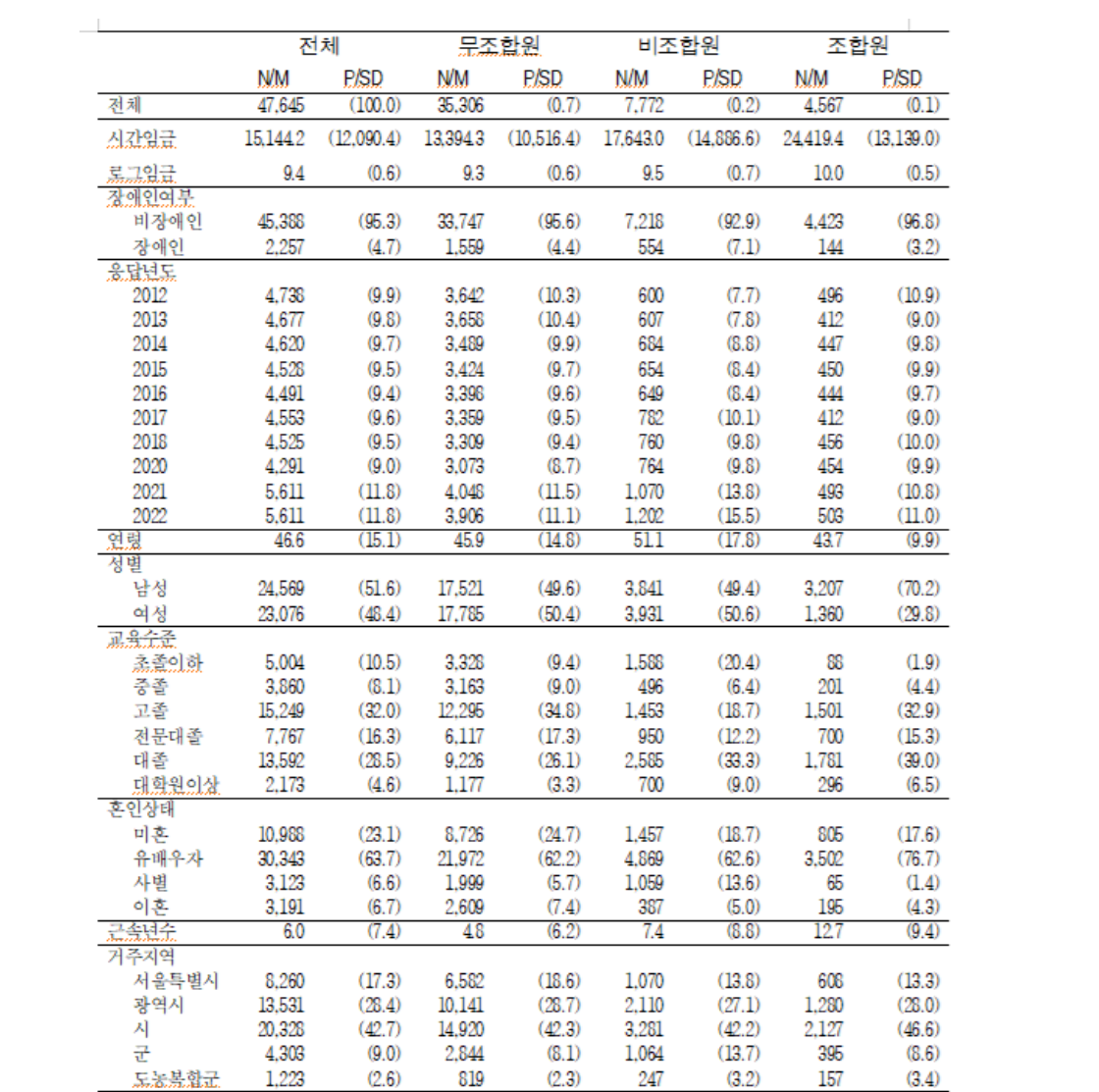

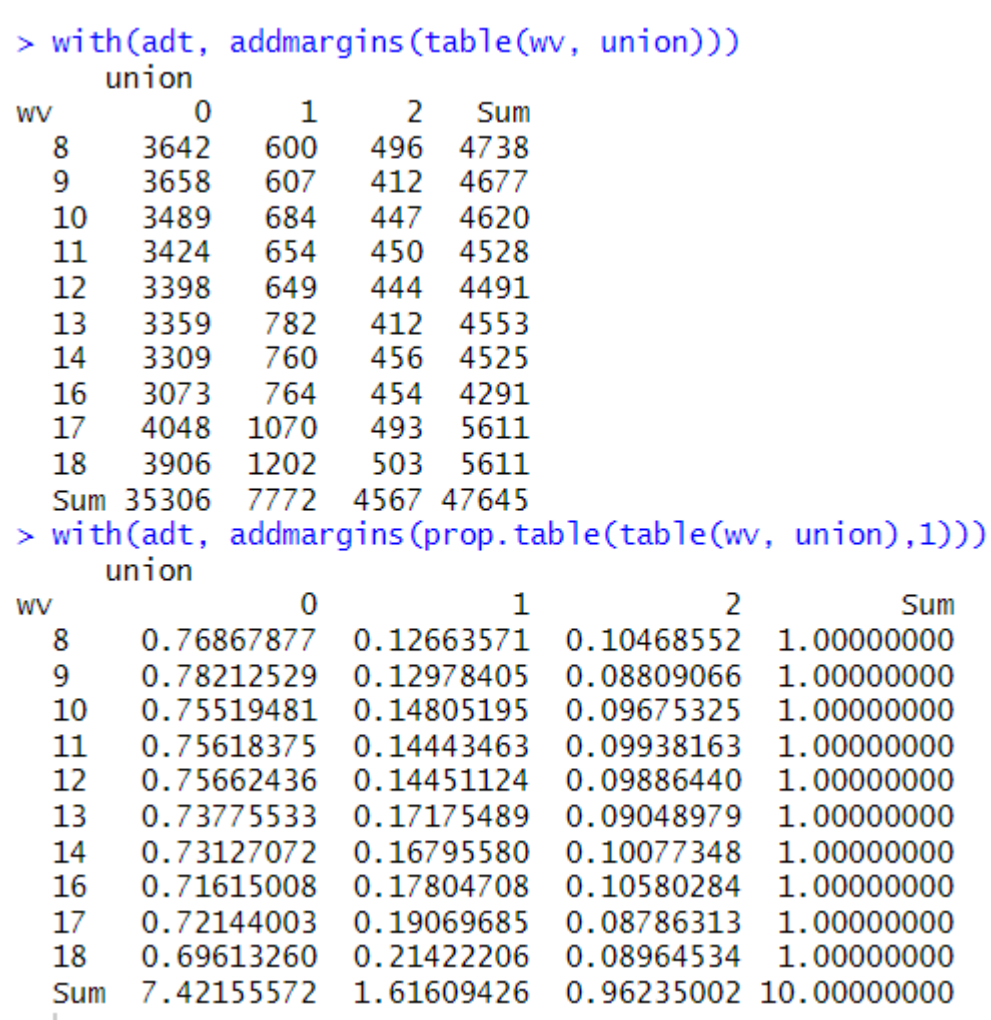

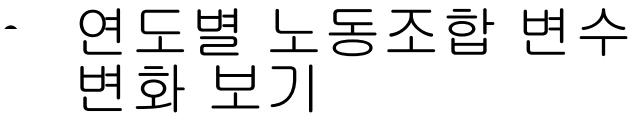

- with(adt, addmargins(table(wv,  $\text{union}(\mathcal{N})$
- with(adt, addmargins(prop.table(tab  $le(wv, union),1))$

– 17차년도 사례수 증가

– 무조합원 감소, 비조합원 증가, 조합원 유사한 수준 유지

– 17, 18차는 2021년과 2022년으로 코로나 상황

- 임금의 분포
	- library(ggplot2)
	- ggplot(adt, aes(x=factor(union), y=lhwage, fill=factor(disa))) +
	- geom\_boxplot()

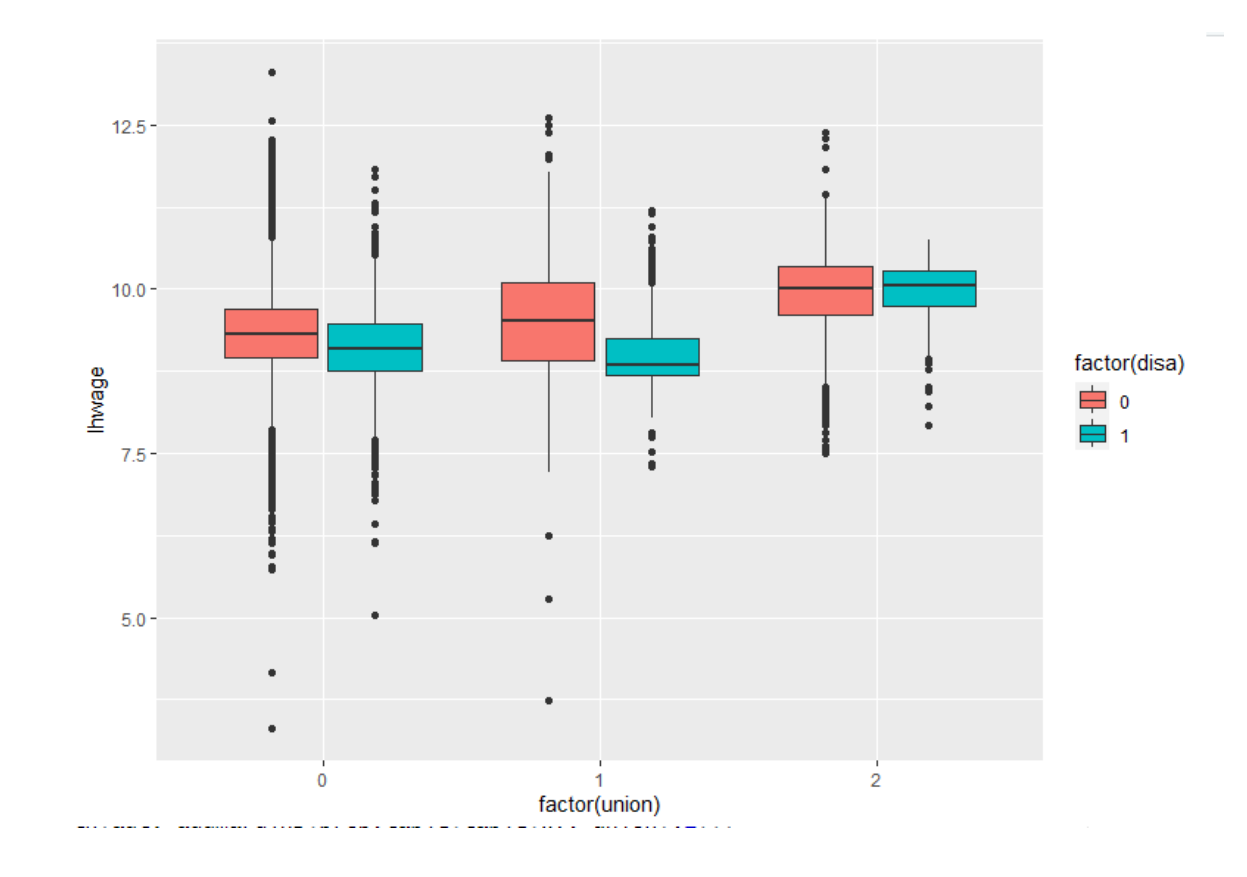

- 장애유무에 따른 노동조합 임금프리미엄
- tapply(adt\$lhwage, adt\$union, mean)
- summary(aov(lhwage  $\sim$  factor(union), data=adt))
- tapply(adt\$lhwage[adt\$disa==0], adt\$union[adt\$disa==0], mean)
- summary(aov(lhwage ~ factor(union), data=adt[adt\$disa==0,]))
- tapply(adt\$lhwage[adt\$disa==1], adt\$union[adt\$disa==1], mean)
- summary(aov(lhwage ~ factor(union), data=adt[adt\$disa==1,]))

```
> tapply(adt$lhwage, adt$union, mean)
       \Omega\mathbf{1}\overline{2}9.314926 9.507204 9.969729
> summary(aov(lhwage \sim factor(union), data=adt))
                  Df Sum Sq Mean Sq F value Pr(\ge F)factor(union)
                   2 1823 911.7 2375 <2e-16 ***
Residuals
               47642 18292
                                 0.4- -Signif. codes: 0 '***' 0.001 '**' 0.01 '*' 0.05 '.' 0.1 ' ' 1
> tapply(adt$lhwage[adt$disa==0], adt$union[adt$disa==0], mean)
       \Omega\mathbf{1}\overline{2}9.324153 9.544386 9.969617
> summary(aov(lhwage \sim factor(union), data=adt[adt$disa==0,]))
                  Df Sum Sq Mean Sq F value Pr(>F)
factor(union)
                   2 1758 878.8
                                        2328 <2e-16 ***
Residuals
               45385 17131
                                 0.4Signif. codes: 0 '***' 0.001 '**' 0.01 '*' 0.05 '.' 0.1 ' ' 1
> tapply(adt$lhwage[adt$disa==1], adt$union[adt$disa==1], mean)
       \mathbf{0}\mathbf{1}\overline{2}9.115207 9.022767 9.973165
> summary(aov(lhwage \sim factor(union), data=adt[adt$disa==1,]))
                 Df Sum Sq Mean Sq F value Pr(\ge F)factor(union)
                  2 108.4 54.21 127.8 <2e-16 ***
Residuals
               2254 955.7
                              0.42Signif. codes: 0 '***' 0.001 '**' 0.01 '*' 0.05 '.' 0.1 ' ' 1
```
### 3: 일반최소제곱법

- 일반최소제곱법
- Sandwich 추정법

- 어떤 특정 변수의 값을 예측하고자 할 때 가장 많이 사용하는 추정법이 ordinary least squares (OLS:일반최소제곱법)이다
- 우리의 모형을 다음과 같이 나타낸다고 하자
- $y_i = \sum_k \beta_k X_{ki} + \epsilon_i \triangleq \frac{\epsilon}{2} Y = X^T \beta + \epsilon$ where  $K$ 는 모수의 개수(변수 수+1)이며  $i$ 는 개별 사례를 나타낸다
- $0$ LS는  $\beta$ 를 다음과 같이 추정한다

• 
$$
\min_{\beta} \epsilon' \epsilon = \min_{\beta} [Y - X^T \beta]^T [Y - X^T \beta]
$$
  
\n- 
$$
\hat{\beta} = (X^T X)^{-1} X^T Y
$$
  
\n- 
$$
\hat{\nu} \hat{\alpha} \hat{r}(\hat{\beta}) = \hat{\nu} \alpha \hat{r}[(X^T X)^{-1} X^T Y] = (X^T X)^{-1} X^T \hat{\nu} \alpha \hat{r}(\epsilon) X (X^T X)^{-1}
$$
  
\n- 
$$
\sigma^2 (X^T X)^{-1} X^T X (X^T X)^{-1} = \frac{1}{N - K} (\hat{\epsilon}^T \hat{\epsilon}) (X^T X)^{-1}
$$

- Gauss-Markov Theorem에 따르면 다음의 조건 하에 위의 추정치가 BLUE(best linear unbiased estimator)라는 것을 보여준다
	- best는 가장 효율적이라는 의미이다
- 조건 1:  $E(\epsilon_i)=0$ , 모든 i에 대해
- 조건 2:  $var(\epsilon_i) = \sigma^2$ , 모든  $i$ 에 대해 – 동분산성(homoskedasticity) 가정
- 조건 3:  $cov(\epsilon_i, \epsilon_j)$  =0, 모든  $i \neq j$ 에 대해 – 잔차의 독립성(independence) 가정
- 조건 4:  $cov(x_{ki}, \epsilon_i) = 0$ , 모든  $k \gtrless i$ 에 대해 – 외생성(exogeneity) 가정

- OLS에서 어떤 계수 $\hat{\beta}_k$ 의 해석 – 다른 변수를 통제한 상태에서  $X_k$ 가 한 단위 증가할 때 Y의 변화량
- 특정 모형의 예측력이 얼마나 좋은가를 평가하는 하나의 통계치로 때때로 다충결정계수(coefficient of multiple determination)라 불리는  $R^2$ 가 쓰인다

$$
- R^{2} = \frac{TSS - SSE}{TSS} = \frac{\sum (Y - \bar{Y})^{2} - \sum (Y - \hat{Y})^{2}}{\sum (Y - \bar{Y})^{2}} = corr(Y, \hat{Y})^{2}
$$

 $\bullet$   $t$ -test:

- 
$$
H_0: \beta_k = 0, H_A: \beta_k \neq 0
$$
  
\n-  $t = \frac{\hat{\beta}_k}{se}$ 를 사용하여 이 통계치는  $df = N - K$ 인  $t$ -분포를 따라

 $F$ -test

$$
- H_0: \beta_2 = \dots = \beta_K = 0, (\beta_1 \text{ is for the intercept}), H_A: \text{at least one } \beta \text{ is not zero}
$$

$$
- F = \frac{R^2/(K-1)}{(1-R^2)/(N-K)} \text{ at } H_1 = K - 1 \text{ or } H_2 = N - K \text{ or } F = \pm \pm \equiv \text{at } H_1 = K - 1
$$

- $\ln(hwage) = \beta_0 + \beta_1 Union1 + \beta_2 Union2 +$  $X^T\alpha + \epsilon$ 
	- $-$  adt\$agesq  $\lt$  adt\$age^2
	- $-$  fit1  $\langle$  lm(lhwage  $\sim$  factor(union) +factor(disa) + factor(year) + age + agesq + factor(gend) +  $factor(maxst) + idur+factor(reg)$ , data=adt)
	- $-$  summary(fit1)
- 무노조에 비해 비노조인 경우 시간당 임금이 exp(0.198) ≈ 1.219 배 이다
- 무노조에 비해 노조원인 경우 시간당 임금이 exp(0.277) ≈ 1.319 배 이다

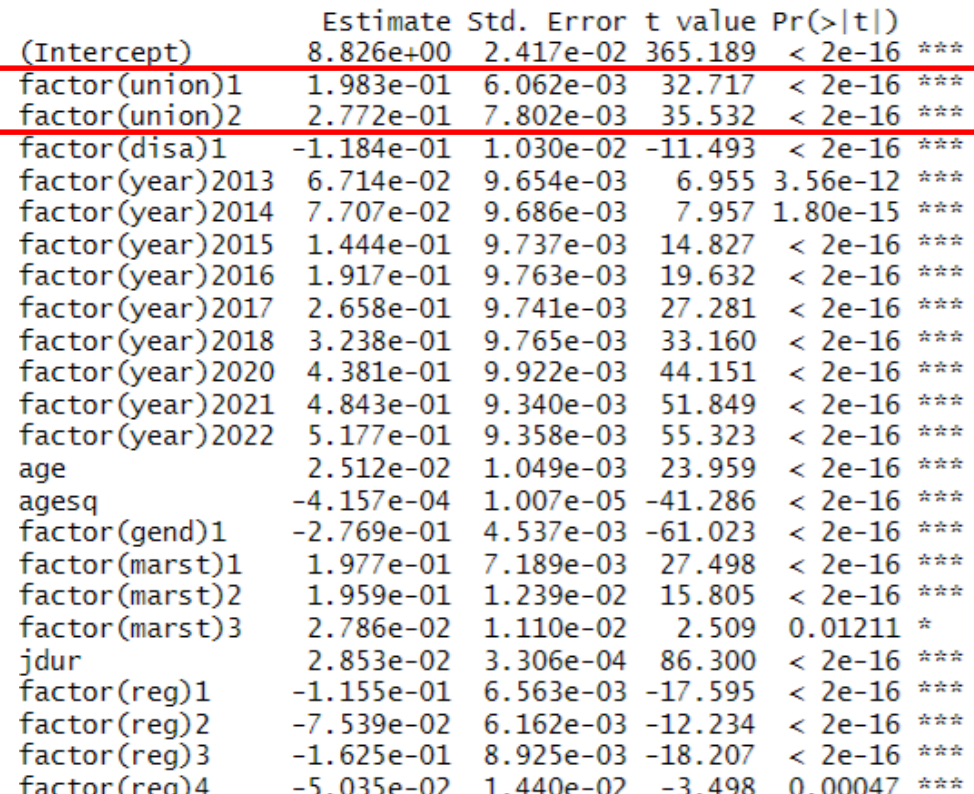

### Sandwich 추정법 I

- 앞서  $var(\epsilon) = \sigma^2$ 로 가정하였으며 이는 조건 2에 의한 것이다.
- $\widehat{var}(\widehat{\beta}) = (X^T X)^{-1} X^T var(\epsilon) X (X^T X)^{-1}$
- 하지만 패널 자료는 한 사례당 여러 년도의 관측값이 있기 때문에 사례에 따라 다른 분산을 가지고 있을 가능성이 높다 – 어떤 패널들은 월급의 변동이 클 것이고, 어떤 패널들은 월급의 변동이 적을 것이다
- 잔차 가정이 만족스럽지 못하다면 하나의 대안은 Sandwich 추정법으로 분산을 구하는 것이다
	- 흔히  $(X^T X)^{-1}$ 를 bread part라고 하고  $X^T var(\epsilon) X$ 를 meat part라고 한다
	- 또한 많은 경우  $var(\epsilon)$ 를 Ω로 표시한다

### Sandwich 추정법 2

- 모든 잔차 사이에 이분산성(heteroskedasticity)이 있으면 -  $X^T\widehat{var}(\epsilon)X$ 에서  $\widehat{var}(\epsilon) = \widehat{\Omega} = \frac{N}{N}$  $\frac{N}{N-K}$ diag $(\hat{\epsilon}_1, \hat{\epsilon}_2, ..., \hat{\epsilon}_N)$  으로 추정하고 *ê*는 추정된 잔차임
- 만약 집단 내 상관관계를 고려하고 싶다면
	- $X^T \widehat{var}(\epsilon) X = \sum_{g=1}^G \widehat{u}_g^T \widehat{u}_j$ ,  $\widehat{u}_j = \sum_{i=1}^{N_G} \widehat{\epsilon}_i * x_i$
	- 표본의 수가 무한대일 수 없다는 점을 교정하기 위해 (finitesample adjustment) ( $N-1)G/[(N-K)(G-1)]$ 를 곱해준다

## Sandwich 추정법 3

- 통상의 추정법
	- $-$  fit1  $\langle$  lm(lhwage  $\sim$  factor(union) +factor(disa) +
	- $factor(year) + age + agesq + factor(gend) +$
	- $factor(maxst) + jdur + factor(reg),$
	- data=adt)
- Sandwich 추정법
	- #install.packages(sandwich)
	- library(sandwich)
	- library(lmtest)
	- $-$  coeftest(fit1, df=Inf, vcov=vcovHC(fit1, type=  $\degree$  HC1  $\degree$ ))
- Clustered sandwich 추정법
	- #install.packages("multiwayvcov")
	- library(multiwayvcov)
	- $-$  fit1\_clv <- cluster.vcov(fit1, adt\$pid)
	- $\text{-} \text{ coefficients}(\text{fit1}, \text{vcov} = \text{fit1\_clv})$

### Sandwich 추정법 4

### OLS Sandwich Clustered sandwich

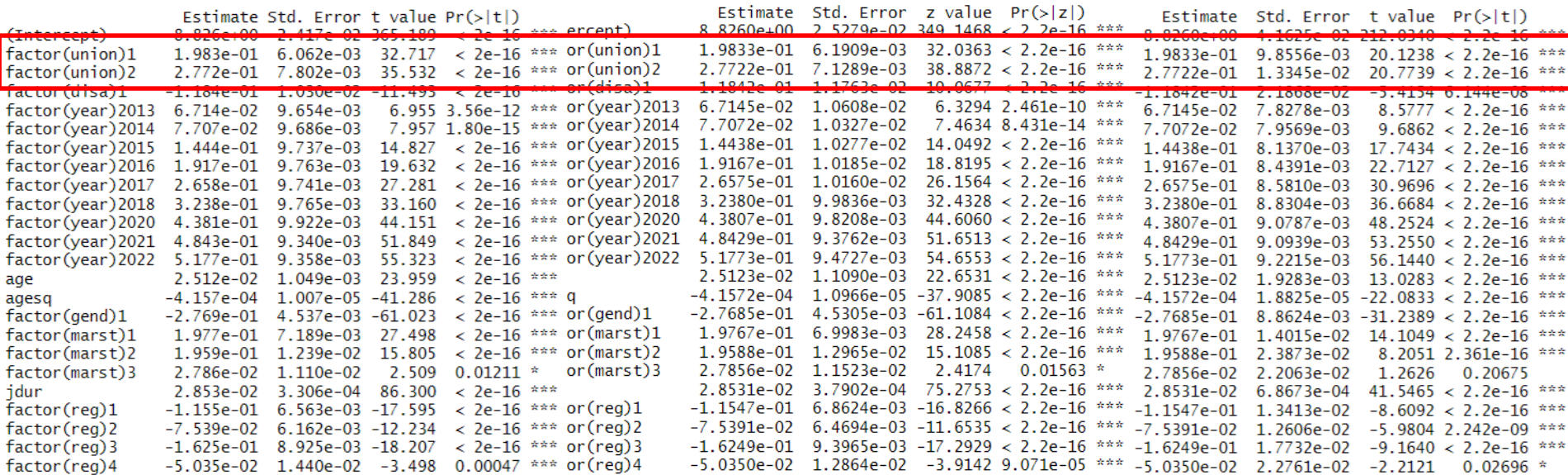

### 4: 고정효과 모형

- 기본 모형 및 추정방법
- within 추정
- LSDV 추정
- 1차 차분 추정

- 다음의 패널 선형회귀모형을 가정하자
- $y_{it} = \alpha + \beta x_{it} + u_i + e_{it}, \quad i = 1, ..., n \geq t = 1, ..., T$
- 에서 오차항은 시간에 따라 변하지 않는 패널의 개체 특성을 나타내는  $u_i$  와 시간과 패널 개체에 따라 변하는 순수한 오차항인  $e_{it}$ 로 구성되어 있다
- 이제 오차항  $u_i \equiv \frac{1}{2}$  확률변수(random variable)가 아닌 추정해야 할 모수(parameter)로 간주하는 고정효과(fixed effects) 모형에 대해 알아보자
	- 다른 말로 하면  $u_i$ 가 어떤 특정한 분포를 따르지 않는다는 것이다
- 앞이 식을 달리 쓰면  $y_{it} = (\alpha + u_i) + \beta x_{it} + e_{it}$ – 고정효과 모형은 상수항이 패널 개체 별로 서로 다르면서 고정되어(fixed) 있다고 가정한다

### Within 추정 1

- within 추정법을 알아보기 위해 각 패널의 연도별 변수값에 대해 평균을 구한 between 모형을 적어보자
- $\overline{y}_i = \alpha + \beta \overline{x}_i + u_i + \overline{e}_i$
- 이제 앞선 식에서 between 모형을 빼 주면 (within 변환)
- $(y_{it} \bar{y}_{i}) = (\alpha \alpha) + \beta (x_{it} \bar{x}_{i}) + (u_{i} u_{i}) +$  $\overline{e}_{it} - \overline{e}_{i}$ ) =  $\beta(x_{it} - \overline{x}_{i}) + (\overline{e}_{it} - \overline{e}_{i})$
- $\alpha$ 와  $u_i$ 가 사라진 것을 알 수 있다 (differenced out). 따라서  $cov(x_{it}, u_i) \neq 0$  라고 하더라도 OLS 추정을 통해  $\beta$ 에 대한 일치추정량을 구할 수 있다
- 위 식를 추정한 후  $u_i$ 를 사후적으로 계산할 수 있다

### Within 추정 2

- install.packages("plm")
- library(plm)
- padt <- pdata.frame(adt, index=c("h\_pid","wv"), drop.index=TRUE)
- fit2 <- plm(lhwage  $\sim$  factor(union) +factor(disa) + factor(year) +
- $age + agesq + factor(gend) + factor(marst) +$
- jdur+factor(reg),
- data=padt, model="within")
- summary(fit2)
- age와 gend의 계수가 없다
- 계수 크기가 많이 줄어들었다

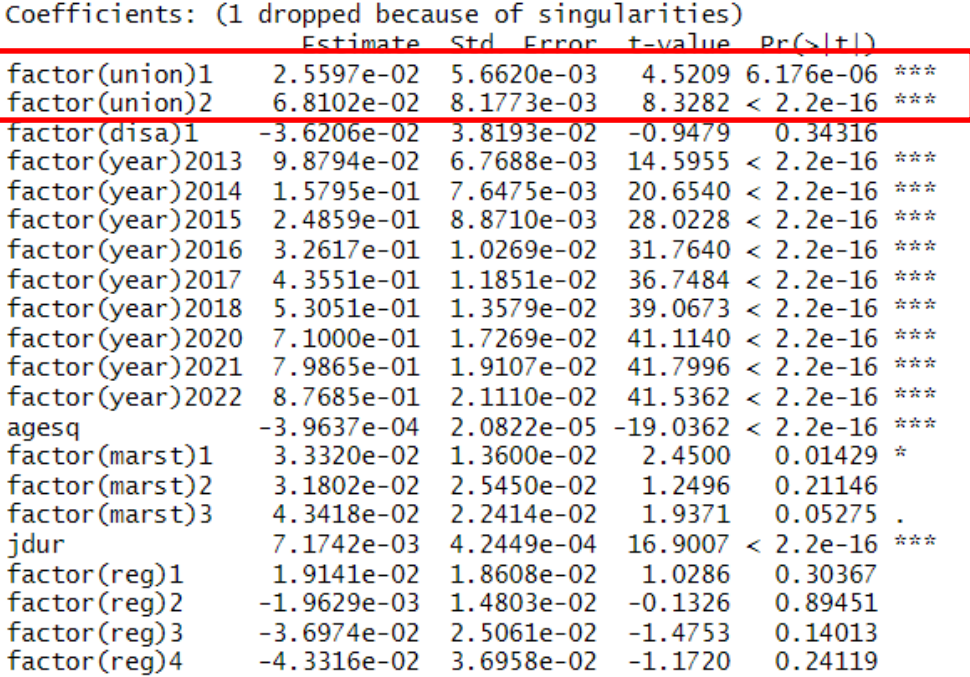

### Within 추정 3

- $y_{it} = \alpha + \beta x_{it} + u_i + e_{it}$ 에서  $u_i = \tau z_i$ 로 볼 수 있다
- 이때  $z_i$ 는 시간불변인 패널 개체 별 특성, 예를 들어 IQ나 외모와 같은 것이며  $\tau$ 는 이와 연관된 계수이다. 이런 면에서 u<sub>i</sub>는 관찰되지 않은 시간불변 변수의 *시간불변* 효과를 통제하는 측면이 있다
- 헌데, $u_i$ 는 모형 추정과정에서 빠지므로 시간불변 변수의 효과를 추정하지 못한다는 약점이 있다
- 예를 들어, 성별과 같은 패널 내 불변변수의 효과는 추정할 수 없다

### LSDV 추정

- 앞선 모형에 따르면  $y_{it} = (\alpha + u_i) + \beta x_{it} + e_{it}$
- $u_i$ 를 고정효과로 본다면  $(\alpha + u_i)$ 는 각 개체가 평균으로부터 얼마나 떨어져 있는가를 나타내는 것으로 볼 수 있다
- 이를 달리 모수화한다면 평균으로부터 떨어져 있는 것이 아닌 각 개체의 상수항을 추정하는 다음과 같은 모형으로 쓸 수 있다
- $y_{it} = \sum_{i=1}^{n} \alpha_i + \beta x_{it} + e_{it}$
- 즉 각 패널의 더미변수를 만들어 이를 OLS로 추정하면 고정효과 모형을 추정할 수 있다는 것이다
- 이러한 추정방법을 LSDV(least squares dummy variable) 추정법이라 한다
- Stata에서는 "areg" 명령어가 있으나 R에서는 없는 것으로 판단된다
- lm 명령어로 h\_pid를 factor로 처리하면 되지만 추정에 너무 많은 시간이 걸린다

# 1차 차분 추정 1

- 이제 세 번의 시기에 걸친 자료가 있다고 하자
- $y_{i1} = \alpha + \beta x_{i1} + u_i + e_{i1}, t = 1$
- $y_{i2} = \alpha + \beta x_{i2} + u_i + e_{i2}, t = 2$
- $y_{i3} = \alpha + \beta x_{i3} + u_i + e_{i3}, t = 3$
- 1차 차분을 실행하면
- $\Delta y_{i2} = \Delta \beta x_{i2} + \Delta e_{i2}, t = 2$
- $\Delta y_{i3} = \Delta \beta x_{i3} + \Delta e_{i3}, t = 3$
- $T = 20$  경우에는 1차 차분을 실행하면 패널자료가 횡단면자료로 전환되지만 > 2이면 1차 차분을 해도 패널자료 구조를 유지하게 된다
- 1차 차분을 합동한 다음 OLS를 적용하면
	- $\;$   $\;u_{i}$ 가 없어져서  $corr(x_{it},u_{i})$   $\neq$  0이더라도 일치추정량을 구할 수 있다
	- \_그러나 오차항  $e_{i\mathbf{k}}$ 에 자기상관이 존재하지 않더라도 1차 차분 모형의 오차항 Δ $e_{it}$ 에는 1계 자기상관이 존재한다. 즉  $cov(\Delta e_{it}, \Delta e_{it-1}) = cov(e_{it} - e_{it-1}, e_{it-1} - e_{it-2}) = -\overline{\sigma_e^2}$
	- 오히려  $e_{it}$ 에  $e_{it} = e_{it-1} + v_{it}$ 와 같이 1계 자기상관이 있으면,  $cov(\Delta e_{it}, \Delta e_{it-1})$  =  $cov(v_{it}, v_{it-1}) = 0$
	- 다시 말해  $e_{it}$ 에 계수가 1인 1계 자기상관이 있어야만 효율적 추정량을 얻을 수 있다

## 1차 차분 추정 2

- fit $3 \leq -\text{plm}(\text{hwage} \sim \text{factor}(\text{union}) + \text{factor}(\text{disa}) +$
- $factor(year) +$
- $age + agesq + factor(gend) + factor(marst) +$
- jdur+factor(reg),
- data=padt, model="fd")
- summary(fit3)
- $e_{it}$ 에 자기상관이 없으면 within 추정은 적절하면 1차 차분 모형은 효율적이지 않다
- 하지만 둘 다 일치추정량이다
- 반대로 e<sub>it</sub>가 1계 자기상관이 있으면 1차 차분 모형이 적절하며 within 추정이 효율적이지 않다

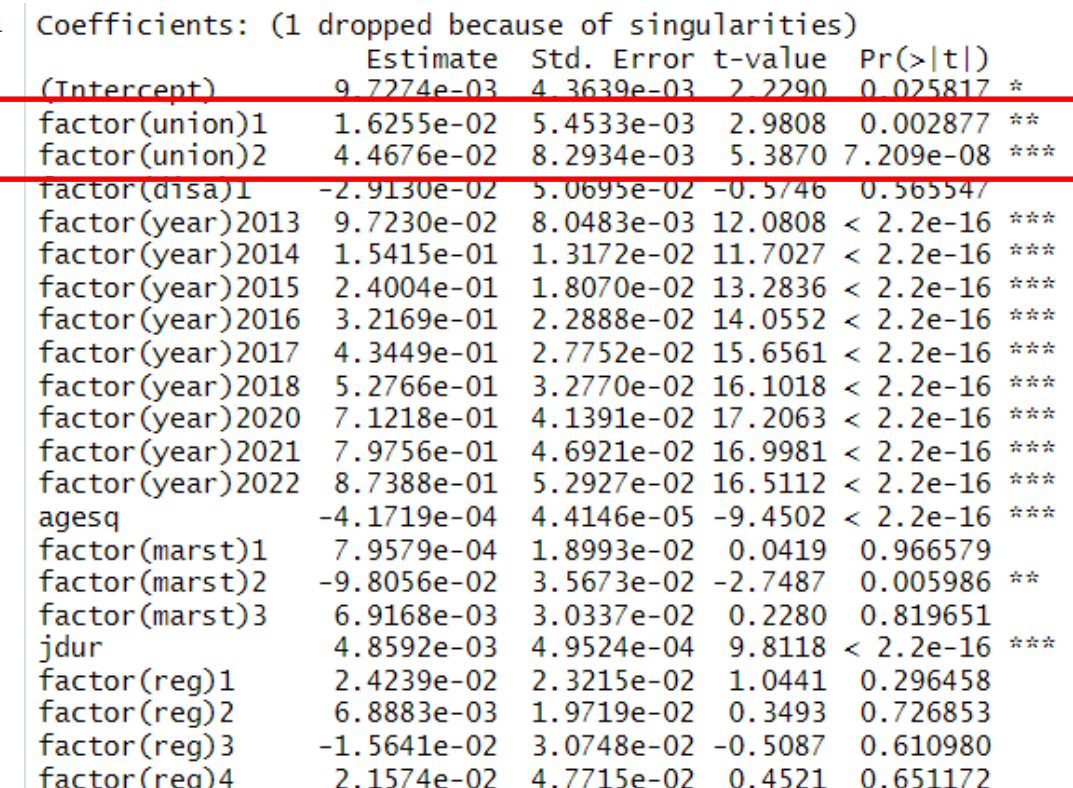

# 1차 차분 추정 3

- 1차 차분 모형에서 가장 중요한 가정은  $e_{it}$ 에 자기상관이 존재하는가의 여부이므로 이를 검정할 필요가 있다
- [pwfdtest] 명령어는 Wooldridge가 제안한 방법을 명령어로 만들어 놓았다
- $e_{it}$ 에 자기상관이 없다는 영가설 하에  $corr(\Delta e_{it}, \Delta e_{it-1}) =$  $cov(\Delta e_{it}, \Delta e_{it-1})$  $var(\Delta e_{it})\sqrt{var(\Delta e_{it-1})}$ =  $cov(e_{it} - e_{it-1}, e_{it-1} - e_{it-2})$  $var(e_{it} - e_{it-1}) \sqrt{var(e_{it-1} - e_{it-2})}$  $=\frac{-\sigma_e^2}{2\sigma_e^2}$  $\frac{-\sigma_e}{2\sigma_e^2} = -0.5$
- 따라서 [pwfdtest]sms 1차 차분 모형 오차항의 1계 자기상관계수가 -0.5인지를 검정한다
- pwfdtest(fit3)
- 검정결과가 유의미하므로 영가설을 기각한다.
- 즉 <sub>eit</sub> 에 자기상관이 존재한다.

```
> pwfdtest(fit3)
```
Wooldridge's first-difference test for serial correlation in panels

```
data: fit3
F = 1539, df1 = 1, df2 = 28305, p-value < 2.2e-16
alternative hypothesis: serial correlation in differenced errors
```
### 5: 확률효과모형

- 기본 모형
- 모형 추정

- 여전히 기본 모형은 다음과 같다
- $y_{it} = \alpha + \beta x_{it} + u_i + e_{it}$
- 앞선 장의 고정효과 모형에서는  $u_i$ 를 추정해야할 모수(parameter)로 간주하였다
- 이에 반해  $u_i$ 를 확률변수(random variable)로 가정하는 것을 확률효과(random effects) 모형이라 한다
- 확률효과 모형에서 오차항들은 일반적으로  $u_i \sim N(0, \sigma_u^2)$ 과  $e_{it}$ ~ $N(0, \sigma_e^2)$ 인 것으로 가정한다
- 모형을 다시 쓰면  $y_{it} = (a + u_i) + \beta x_{it} + e_{it}$ 로 표현되며  $(a +$  $(u_i)$ 는 확률변수로 간주되며  $E(\alpha + u_i) = \alpha$ 이다
- 달리 말해,  $\alpha$ 는 패널 개체별 상수항의 평균을 뜻하게 된다

- 이를 OLS로 추정하는 것은 1계 자기상관으로 인해 효율성 문제가 있다
	- $cov(u_i + e_{it}, u_i + e_{it-1}) = cov(u_i, u_i) + cov(u_i, e_{it-1}) + cov(e_{it}, u_i) + cov(e_{it}, e_{it-1}) =$  $\sigma^2_u \neq 0$
- OLS 추정을 위해서는  $cov(x_{it}, u_i) = 0$ 이어야 하는데 이것이 성립한다면 다음과 같은 모형을 추정하는 것이 일치추정량이면서 효율적인 추정량이라는 것이 알려져 있다
- $(y_{it} \theta_i \bar{y}_i) = \alpha (1 \theta_i) + \beta (x_{it} \theta_i \bar{x}_i) + [u_i (1 \theta_i) + (e_{it} \theta_i \bar{e}_i)]$
- 여기에서  $\theta_i = 1 \sqrt{\frac{\sigma_e^2}{T_i \sigma_{i1}^2}}$  $T_i \sigma_u^2 + \sigma_e^2$
- 만약  $T_i = T$ 인 균형패널이면  $\theta_i = \theta$ 가 된다
- 먼저  $\hat{\sigma}^2_u$ 와  $\hat{\sigma}^2_e$ 를 추정한 다음,  $\hat{\theta}_i$ 를 구한 후, 그것을 앞 식에 대입하여 OLS로 추정하는 단계를 거친다

- 그런데 고정효과 모형의 오차항 분산은 $\sigma_{FE}^2 = var(u_i+e_{it}) =$  $var(e_{it}) = \sigma_e^2$
- between 모형의 오차항 분산은  $\sigma_{BE}^2 = var(u_i + \bar{e}_i) =$  $var(u_i) + var$  $\sum_{t=1}^{T_i} e_{it}$  $T_i$  $= \sigma_u^2 + \sigma_e^2 / T_i$ .  $\leq T_i \sigma_u^2 + \sigma_e^2 = T_i \sigma_{BE}^2$
- 따라서  $\theta_i$ 는 다음과 같이 쓸 수 있다
- $\theta_i = 1 \sigma_e^2$  $\frac{\sigma_e}{T_i \sigma_u^2 + \sigma_e^2} = 1 \sigma_{FE}^2$  $T_i \sigma_{BE}^2$
- 확률효과 모형 추정량은 결국 between 모형의 추정량과 고정효과 모형의 추정량의 가중평균치라고 할 수 있다

- $\theta_{\underline{i}} = 0$ (즉  $\sigma_{\mu}^2 = 0$ )이면 패널개체 별 이질성이 없다는 뜻이므로 합동 OLS로 추정하는 것과 같다
- 반면  $\theta_i = 1 (\frac{2}{3}, \sigma_e^2 = 0)$ 이면 오직 개체별 이질성만이 남기 때문에  $u_i$ 가 중요해지고 within 회귀모형과 같은 형태가 된다
- 확률효과 모형의 추정량은 between 모형 추정량보다 효율적이다 – between 모형은 패널 별 평균만을 변수로 추정하는데 반해 확률효과 모형은 패널 간 정보와 패널 내 정보를 모두 사용한다
- $cov(x_{it}, u_i) = 00$ 라는 가정이 성립하면
	- 고정효과 모형은 패널 개체 더미변수를 추정하기 때문에 자유도의 손실이 발생한다
	- 따라서 확률효과 모형의 추정량이 더 효율적이다
	- 또할  $\ell_i \neq 1$ 이면 시간에 따라 변하지 않는 설명변수(time invariant variable)에 대한  $\beta$ 추정치도 얻을 수 있는 장점이 있다
- 하지만  $cov(x_{it}, u_i) = 0$ 이라는 가정이 성립하지 않는다면 확률효과 모형 추정량은 일치추정량이 되지 못한다

## 모형 추정

- fit4 <- plm(lhwage  $\sim$  factor(union) +factor(disa) + factor(year) +
- $age + agesq + factor(gend) + factor(marst) +$
- jdur+factor(reg),
- data=padt, model="random")
- summary(fit4)
- age와 gend의 계수가 있다

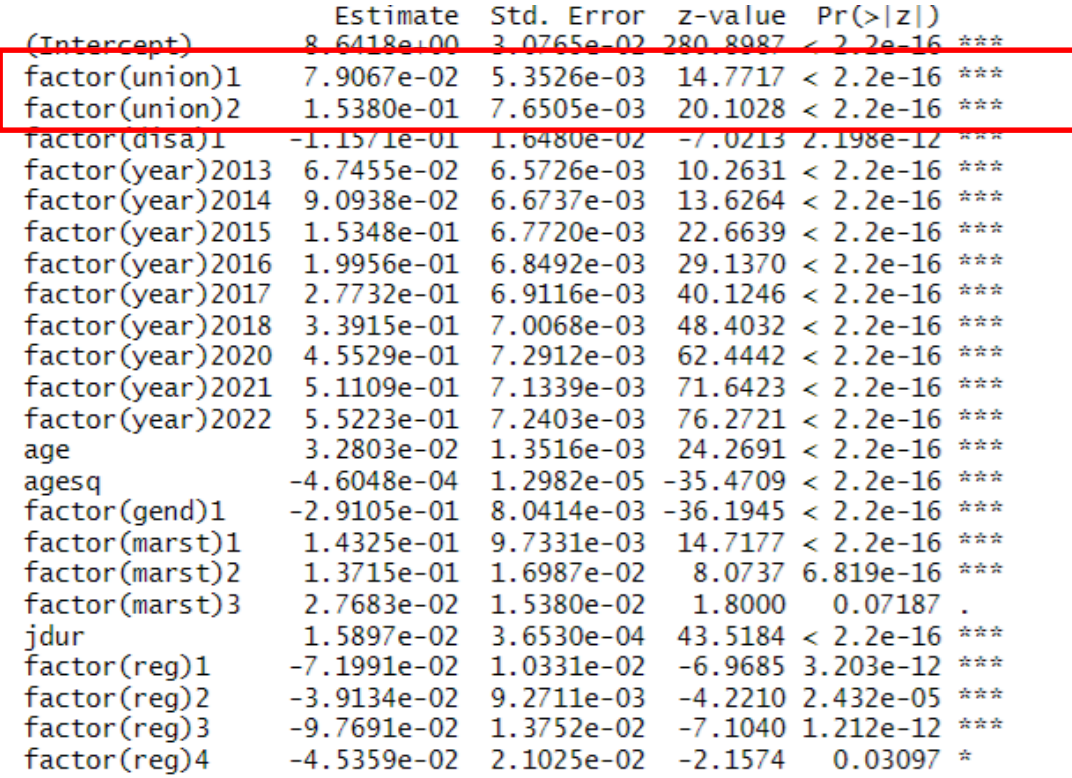

 $C + d$   $F$ *mman* 

 $\rightarrow$  and the

### 6: Hausman 검정

• 하우스만 검정

## 하우스만 검정 1

- 패널 모형은 다음과 같이 썼다
- $y_{it} = (\alpha + u_i) + \beta x_{it} + e_{it}$
- 지금까지 배운 것처럼 고정효과 모형에서는  $\alpha + u_i$ 를 패널 개체별로 고정되어 있는 모수로 해석한다
- 이에 반해 확률효과 모형에서는  $\alpha + u_i$ 를 확률분포를 따르는 확률변수로 해석한다. 즉  $\overline{(\alpha + u_i)} \sim N(\alpha, \sigma_u^2)$
- 고정효과와 확률효과 중 어떤 모형을 선택할 것인지는 첫째로  $u_i$ 에 대한 해석에 달려있다
	- \_패널 <u>개체들이 모집단에서 무작</u>위로 추출된 표본의 개념이라면 오차항  $u_i$ 는 확률분포를 따른다고 가정할 수 있다
	- \_화질맙 패널 개<u>체들이 모집당에</u>서 추출된 표본이 아니라 특정 모집단 그 자체라면  $u_i$ 는 확률분포를 따른다고 할 수 없다
	- 한국복지패널 자료를 분석할 때 모집단에서 추출하였기 때문에 확률효과를 사용하는 것이 바람직해 보인다
	- 이에 반해 OECD국가에 대한 분석이나 미국의 50개 주 패널에 대한 자료는 그 자체로 모집단을 형성하기 때문에 고정효과로 보는 것이 적절하다

# 하우스만 검정 2

- 통계적 측면에서 보았을 때,  $cov(x_{it}, u_i) = 0$ 이면 – 고정효과 추정량과 확률효과 추정량이 모두 일치추정량이다. 따라서 두 모형의 추정량이 유사할 것이다
- $cov(x_{it}, u_i) \neq 00$ |면 – 고정효과 추정량은 여전히 일치추정량이지만 확률효과 추정량은 일치추정량이 아니다. 따라서 두 추정량 사이에 차이가 존재할 것이다
- 하우스만(Hausman) 검정은 이러한 특성을 이용한다.
	- 즉 H<sub>o</sub>: *cov(x<sub>it, </sub>u<sub>i</sub>) = 0 하에 두 추정량은 유사하지만 대안가설 하에 두* 추정량은 차이가 있다
	- $H = \left(\hat{\beta}_{FE} \hat{\beta}_{RE}\right)$  $\int [var(\hat{\beta}_{FE}) - var(\hat{\beta}_{RE})]^{-1} \big(\hat{\beta}_{FE} - \hat{\beta}_{RE}\big)$ ~ $\chi^2_{K-1}$ 를 이용한다
	- 하우스만 검정에 있어 *var(β̂<sub>EE</sub>) var(β̂<sub>RE</sub>)* 행렬의 양정행렬(positive definite)이 되어야 하지만 그렇지 않은 경우에도 큰 문제는 없는 것으로 알려져 있다

# 하우스만 검정 3

- $\text{phtest}(\text{lhwage} \sim \text{factor}(\text{union}) + \text{factor}(\text{disa}) + \text{factor}(\text{year}) +$
- $age + agesq + factor(gend) + factor(marst) +$
- jdur+factor(reg),
- data=padt, model=c("within","random"))

Hausman Test

```
data: lhwage \sim factor(union) + factor(disa) + factor(year) + age + ...
chisq = 224\overline{3}\cdot3, df = 21, p-value < 2.2e-16alternative hypothesis: one model is inconsistent
```
## 모형간 비교

### OLS Within

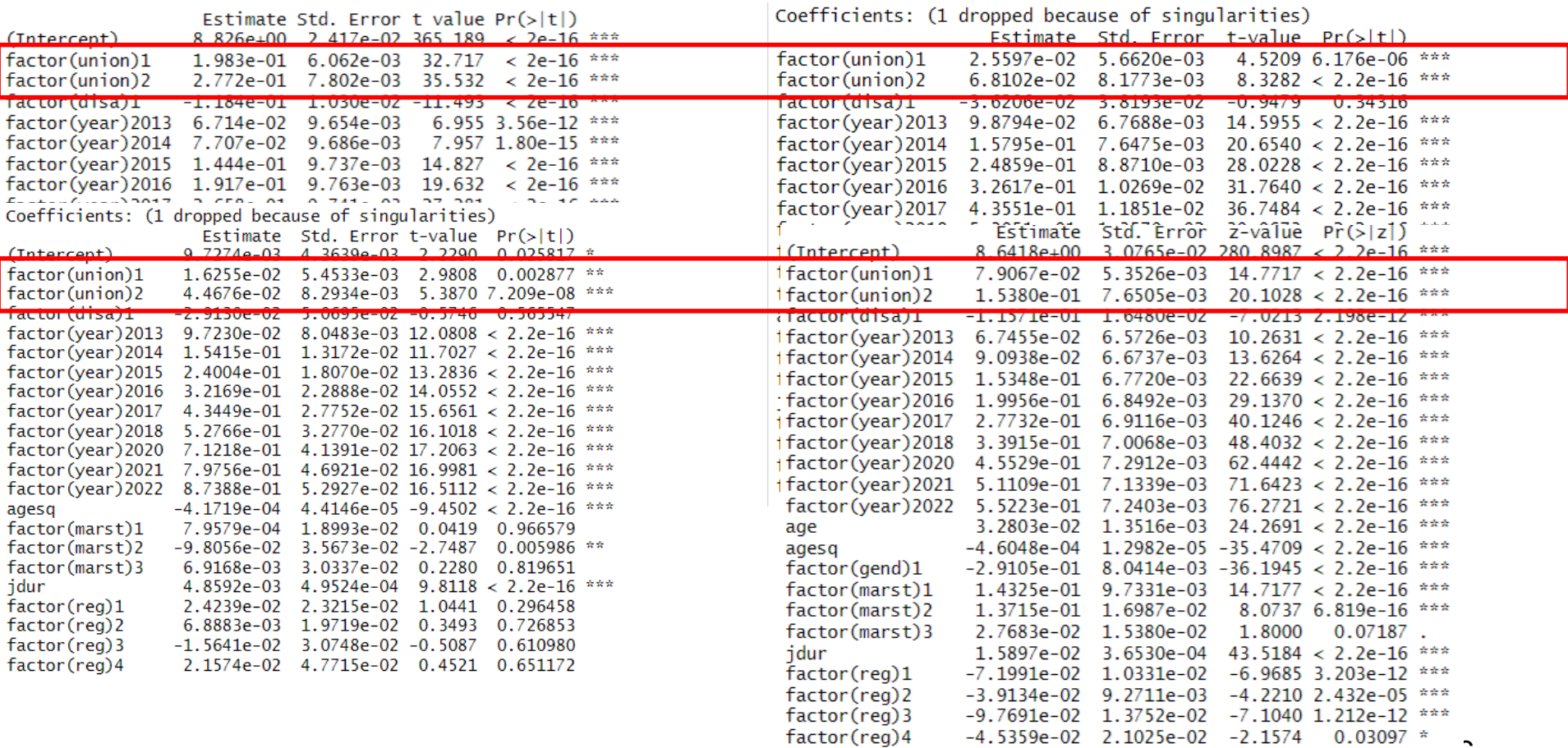

 $-3$ 

### Thank You

- 발표를 들어 주셔서 감사합니다
- 자료를 수집하고 배포하느라 고생하시는 한국복지패널 관계자님들께 감사합니다
- 질문이나 자료에 오류가 있다면 다음 이메일로 알려주세요
- sochyunsik@khu.ac.kr